[pawel.rajba@gmail.com,](mailto:Pawel.rajba@gmail.com)<http://kursy24.eu/>

# Servlets, JSP, JSTL

## Plan wykładu

#### **Servlets**

- Charakterystyka
- **Główne metody**
- **-** Obiekty request i response
- **JSP** 
	- **Dyrektywy**
	- **Elementy skryptowe**
	- **Elementy akcji**
	- Generowanie treści
	- **•** Obiekty niejawne
	- **-** Obiekty request i response
	- **Ciasteczka**
	- **Sesje**
- JSTL
	- **Przegląd znaczników**

### **Servlets**

- **Krótka charakterystyka** 
	- **Programy do generowania odpowiedzi HTTP**
	- Jest to program w języku Java
	- **Pozwala na tworzenie dynamicznych stron WWW**
	- Kompilowane przy pierwszym żądaniu
	- Bardzo niskopoziomowe, rzadko bezpośrednio używane w tworzeniu serwisów internetowych
		- **· Dlatego nie będziemy im poświęcać więcej uwagi**

### **Przykładowy serviet**

```
import java.io.*;
import javax.servlet.*;
import javax.servlet.http.*;
public class HelloWorld extends HttpServlet
{
     public void doGet( HttpServletRequest request,
         HttpServletResponse response)
         throws ServletException, IOException
     {
         PrintWriter out = response.getWriter();
         out.println("Hello World");
 }
}
```
### **Servlets**

#### ■ Główne metody servletu

- doGet
- doPost
- doPut
- doDelete
- init
- destroy
- Ważne obiekty
	- **request, response**

## **Obiekty request, response**

- request reprezentuje żądanie
	- Daje dostęp do
		- Parametrów żądania, nagłówków żądania, ciastek
		- ... i wielu innych składowych
- response reprezentuje odpowiedź
	- Pozwala na
		- **· Przekierowanie odpowiedzi, ustawienie kodu** odpowiedzi, dodanie ciastek
		- **·** ... i wiele innych operacji

### JSP - wprowadzenie

- Technologia serwerowa, analogicznie do PHP
- **JSP** jest kompilowane
- Jako część JEE daje dostęp do platformy Java
- **Obecnie podstawa do tworzenia stron w Javie**
- Bardzo dojrzałe rozwiązanie

### JSP - wprowadzenie

- Co może osadzić na stronie JSP?
	- **Dyrektywy**
	- Skrypty
	- Akcje
- Mamy dwa sposoby osadzania elementów:
	- typu JSP:  $<\!\%$  cos  $\!\%$
	- typu XML: <jsp:element>coś</jsp:element>

### Składnia

- <%@ nazwa\_dyrektywy %>
- <jsp:directive.nazwa\_dyrektywy />
	- Rodzaj składni często zależy od kontekstu
- **Podstawowe dyrektywy** 
	- page określa parametry strony
	- include dołącza zewnętrzny plik
	- tablig udostępnia zewnętrzną bibliotekę znaczników

- **Dyrektywa page** 
	- Pozwala na ustawienie parametrów strony JSP
	- **Wybrane atrybuty** 
		- contentType
			- typ zawartości (domyślnie text/html z ISO-8859-1)
		- errorPage
			- **Strona wyświetlana w przypadku wyjątku**
		- **·** isErrorPage
			- **· Strona, która ma być wyświetlana przy pojawieniu się wyjątku** musi mieć to ustawione na true (pozostałe strony mają na false)

- **Dyrektywa page, c.d.** 
	- **Wybrane atrybuty, c.d.** 
		- import
			- Wczytanie przestrzeni nazw (domyślnie: javax.Servlet.jsp.\*, javax.Servlet.http.\*, java.lang.\*, javax.Servlet.\*)
		- session
			- Określa, czy żądanie ma być częścią sesji (domyślnie true)
		- Uwaga: para atrybut/wartość może wystąpić raz
- Przykład
	- **.**  $\langle 80 \rangle$  page language="java<sub>"</sub> **contentType="text/html;charset=iso-8859-2" %>**
	- **<%@ page import="java.util.StringTokenizer" %>**

- **Dyrektywa include** 
	- Dołącza zawartość zewnętrznego pliku
	- Wstawienie jest w momencie kompilacji
		- dołączenie jest statyczne
	- Atrybut file określa zasób do dołączenia

#### Przykład

▪ **<%@ include file="naglowek.html" %>**

- **Dyrektywa taglib** 
	- Udostępnia dodatkową bibliotekę znaczników
	- **Atrybuty** 
		- uri ścieżka do biblioteki
		- prefix przestrzeń nazw dla znaczników

### Przykład

<%@ taglib

 uri="http://www.java.com/taglib/sample.jar" prefix="sample" %>

<sample:tagaction>Przykładzik</sample>

## **Elementy skryptowe**

- **Elementy skryptowe** 
	- Mamy 3 rodzaje elementów
		- Skryptlety <% kod %> <jsp:scriptlet>kod</jsp:scriptlet>
		- Wyrażenia <%= text %> <jsp:expression>text</jsp:expression>
		- **Deklaracje** <%! kod %> <jsp:declaration>kod</jsp:declaration>
			- · Deklaracje nie generują żadnego "outputu"
			- Próba wywołania out.println spowoduje błąd kompilacji

- $\blacksquare$  Osadzamy, aby wykonać jakąś akcję  $\odot$
- **Elementy akcji mogą być grupowane w** biblioteki znaczników (tag libraries)
- Mamy do dyspozycji predefiniowane akcje
	- **·** include, forward, plugin
- Możemy także tworzyć własny JavaBean i realizować do niego dostęp
	- **useBean, setProperty, getProperty**

- Podstawowa składnia
	- <jsp:nazwa\_akcji atrybut="wartosc" />
- **Dla wszystkich elementów akcji dostępne są** atrybuty:
	- id identyfikator
	- scope określa czas życia elementu akcji:
		- **page, request, session, application** 
			- różnica między page a request: po przekierowaniu przez np. akcję forward obiekt akcji page jest usuwany, a obiekt akcji request dalej dostępny

- Akcja include wczytanie pliku
	- <jsp:include page="adres" flush="true" />
	- <jsp:include page="adres" flush="true"> <jsp:param name="param" value="wartosc" /> </jsp:include>
- Akcja forward przekierowanie
	- <jsp:forward page="adres" />
	- <jsp:forward page="adres"> <jsp:param name="param" value="wartosc" /> </jsp:forward>

#### Akcja plugin – osadzenie komponentu Java

#### Składnia

▪ **<jsp:plugin**

```
type="bean|applet"
       code="kod"
       codebase="kod_bazowy"
        [align="ustawienie"] 
        [archive="lista_archiwow"] 
        [height="wysokosc"] 
        [hspace="odleglosc_pozioma"] 
        [jreversion="wersja_JRE"] 
        [name="nazwa_elementu"] 
        [vspace="odleglosc_pionowa"] 
        [width="szerokosc"] 
        [nspluginurl="download_dla_Netscape"]
        [iepluginurl="download_dla_IE"]>
        [<jsp:params> 
                [<jsp:param name="parametru "value="wartosc"/>]+ 
       </jsp:params>] 
        [<jsp:fallback>tekst</jsp:fallback>] 
</jsp:plugin>
```

```
 Akcja plugin, przykład:
```

```
<jsp:plugin type="applet" 
     code="gierka.class"
     codebase="/aplety"
     width="200"
     height="200">
     <jsp:param name="param" value="val" />
     <jsp:fallback>
       Nie mozna uruchomic Java Plugin
     </jsp:fallback>
</jsp:plugin>
```
#### Akcja JavaBeans

- Najpierw krótkie przypomnienie jak tworzyć Bean'a
	- Konstruktor jest bezparametrowy
	- Dostęp do właściwości przez odpowiednie settery i gettery
		- public {Typ obiektu} get{Własciwosc} ()
		- public void set{Własciwosc} ({Typ obiektu})
		- public boolean is{Własciwosc} ()
	- ewentualnie do właściwości indeksowanych
		- public {Typ obiektu}[] get{Własciwosc} ()
		- public void set{Własciwosc} ({Typ obiektu}[])
		- public {Typ obiektu} get{Własciwosc} (int)
		- public void set{Własciwosc} (int, {Typ obiektu})

- Akcja JavaBeans
	- Atrybuty: id, scope, class, type, beanName
		- class implementacja obiektu; domyślnie z beanName
		- type typ zmiennej skryptowej; domyślnie brany z class
	- Obiekt jest wyszukiwany na podstawie id i scope
		- **· ewentualnie tworzona jest nowa instancja**
	- Do ustawienia i pobrania wartości bean-a mamy
		- <jsp:setProperty name="" property="" value="" />
		- <jsp:getProperty name="" property="" />

### Generowanie treści

- **Wykorzystujemy elementy skryptowe** 
	- Wypisanie bieżącej daty na kilka sposobów:
		- **<% out.println( new java.util.Date() ); %>**
		- **<%= new java.util.Date() %>**
		- **<jsp:scriptlet> out.println(new java.util.Date()); </jsp:scriptlet>**
		- **<jsp:expression> new java.util.Date() </jsp:expression>**

# **Przykłady**

- data2.jsp
- data3.jsp
- akcja\_include.jsp, tytul.jsp
- akcja\_forward.jsp, data.jsp
- databean.jsp, ProstyBean.java
- **formbean.jsp, formbeanconfirm.jsp,** formbeanshow.jsp, UserInfoBean.java

# **Obiekty niejawne**

- Ważne obiekty predefiniowane
	- **request** 
		- typu javax.servlet.http.HttpServletRequest
	- **response** 
		- typu javax.servlet. http.HttpServletResponse
	- **session** 
		- typu javax.servlet. http.HttpSession
	- **application** 
		- typu javax.servlet.ServletContext

# **Obiekty niejawne**

#### $\blacksquare$  c.d.

- out, typu javax.servlet.jsp.JspWriter
- **Exception, typu java.lang.Throwable** 
	- **· dostępny tylko na stronach błedów** 
		- dostarcza informację o błędach
- config, typu javax.servlet.ServletConfig
- page, typu java.lang.Object
- pageContext, typu javax.servlet.jsp.PageContext

### Obiekt request

#### Parametry żądania HTTP

- **Pediated Finance request.getQueryString()** 
	- zwraca String
- **Pediate:** request.getMethod()
	- **E** zwraca String
- request.getParameter("imie")
	- **E** zwraca String
- request.getParameterValues("miasta")
	- zwraca String[]
- **F** request.getParameterMap()
	- zwraca Map<String,String[]>
- request.getParameterNames()
	- zwraca Enumeration<String>

## Obiekt request

#### Nagłówki żądania HTTP

- **Filter** request.getHeader(String)
	- **E** zwraca String
- **Pedament** request.getHeaderNames()
	- zwraca Enumeration
- **Filter** request.getHeaders(String)
	- zwraca Enumeration
- **Pedanger and request.getLocale()** 
	- zwraca String (preferowane Accept-Language)
- request.getLocales()
	- **EXECTE 2018 FIGURE 2018 12:33 FEE 2018 TEN 2018 TEN 2019 CONCERT**

# Przykłady

 parameters.jsp **headers.jsp** 

## Obiekt response

- Dodanie nagłówków odpowiedzi
	- **F** response.addHeader(String name, String value)
	- response.setHeader(String name, String value)
- Przykładowe nagłówki
	- Content-Type: text/html
	- Connection: keep-alive | close
	- **Location: index2.html**
	- Expires: *<data>*

### Obiekt response

- **Kody odpowiedzi** 
	- response.sendError(int sc)
	- response.sendError(int sc, String msg)
	- response.sendStatus(int sc)
	- **F** response.sendStatus(int sc, String msg)
- **Przykładowe kody odpowiedzi** 
	- **Kod stanu Stała w JSP** 200 OK SC\_OK 204 No Content SC\_NO\_CONTENT<br>201 Moved Permanently SC\_MOVED\_PERM 401 Unauthorized SC\_UNAUTHORIZED 403 Forbidden SC\_FORBIDDEN 404 Not Found SC\_NOT FOUND<br>500 Internal Server Error SC\_INTERNAL\_S

301 Moved Permanently SC\_MOVED\_PERMANENTLY<br>302 Moved Temporarily SC\_MOVED\_TEMPORARILY 302 Moved Temporarily SC\_MOVED\_TEMPORARILY<br>401 Unauthorized SC\_UNAUTHORIZED 500 Internal Server Error SC\_INTERNAL\_SERVER\_ERROR<br>503 Service Unavailable SC\_SERVICE UNAVAILABLE **SC\_SERVICE UNAVAILABLE** 

### Obiekt response

#### Kilka uwag

- Do ustawienia nagłówka Content-type jest osobna funkcja, przykładowe użycie:
	- response.setContentType("text/xml");
- Do sprawdzenia, czy dany nagłówek został wysłany jest metoda
	- boolean response.containsHeader(String name)
- Dwa przykłady na przekierowanie strony
	- response.setStatus(HttpServletResponse.SC\_MOVED\_TEMPORARILY); response.setHeader("Location","http://localhost:8080/");
	- void response.sendRedirect("http://localhost:8080/");
		- Warto tutaj porównać do akcji <jsp:forward page="" />

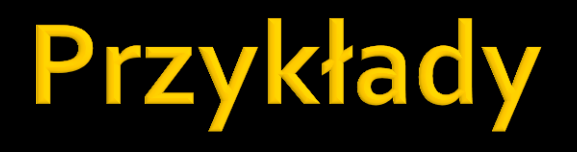

- **P** redirect.jsp, headers.jsp
- statushttp.jsp

### **Ciasteczka**

- Obiekt Cookie
	- **Konstruktor** 
		- **public Cookie(String name, String value)**
	- metody
		- void Cookie.setMaxAge(int expire)
		- void Cookie.setDomain(String pattern)
		- void Cookie.setPath(String uri)
		- void Cookie.setSecure(boolean flag)
		- **String Cookie.getName()**
		- **String Cookie.getValue()**

### Ciasteczka

- **Tworzenie ciasteczka** 
	- void response.addCookie(Cookie cookie)
- Pobieranie ciasteczek
	- Cookie[] request.getCookies()

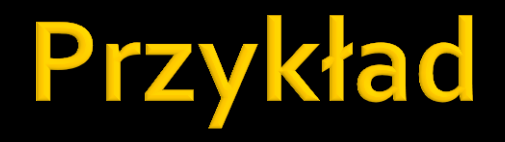

### **licznik.jsp**

- **Identyfikator sesji jest przekazywany przez ciastko** 
	- Domyślnie nazywa się JSESSIONID
- Sesje są włączane domyślnie
	- Jeśli chcemy wyłączyc śledzenie sesji, musimy to zrobić jawnie poprzez dyrektywę
		- <%@ page session="false" %>
- **Niejawnie tworzony jest obiekt session** 
	- **Podstawowe metody:** 
		- Object getAttribute(String name)
		- void setAttribute(String name, Object value)
		- void removeAttribute(String name)
		- Enumeration<String> getAttributeNames()

- **Metody związane z cyklem życia sesji** 
	- **Int session.getMaxInactiveInterval()** 
		- pobiera czas, po jakim sesja wygaśnie
	- void session.setMaxInactiveInterval(int interval)
		- ustawienie czasu, po jakim sesja wygaśnie
	- **Iong session.getCreationTime()** 
		- moment utworzenia sesji (liczba sekund od 1970-01-01)
	- long session.getLastAccessedTime()
		- **· moment ostatniego użycia sesji**
	- void session.invalidate()
		- usuwa sesję

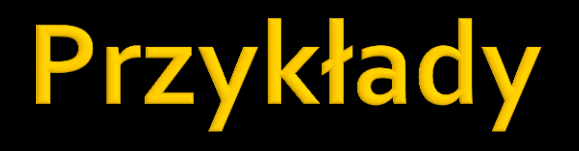

- **odwiedziny.jsp**
- confirmLogin.jsp, login.jsp, logout.jsp

### **JSTL**

- JSTL to JavaServer Pages Standard Tag Library **JSTL oferuje szereg pomocnych znaczników** 
	- Podstawowe znaczniki
	- Znaczniki formatujące
	- Znaczniki dla SQL
	- Znaczniki dla XML
	- **Funkcja JSTL**

### **JSTL**

- **Tutorial wraz z przykładami:** 
	- [http://www.tutorialspoint.com/jsp/jstl\\_core\\_set\\_tag.htm](http://www.tutorialspoint.com/jsp/jstl_core_set_tag.htm)
- Ciekawy przykład: JSTL + formularz
	- <http://www.java2s.com/Code/Java/JSTL/JSTLFormUsingTextField.htm>